San Carlos de Bariloche, Noviembre de 2000

## **IMPLEMENTACION DE UN PROGRAMA DE ELEMENTOS FINITOS DE PROPOSITO GENERAL, MULTI-FISICA PARA usa EN ENTORNOS DE CA.LCULO DISTRlBUIDO**

**Norberto Nigro, Victorio Sonzogni, Mario Storti y Andrea Yommi** Centro Internacional de Métodos Computacionales en Ingeniería CIMEC-CONICET-UNL Santa Fe, Argentina <http://venus.arcride.edu.ar/CIMEC,> mstorti@intec.unl.edu.ar

#### **RESUMEN**

Se ha desarrollado un programa de elementos finitos de uso general para uso en redes de calculo distribuido, usando las librerias PETSc/MPI, llamado PETSc-FEM [3]. En [2] se describen las aplicaciones existentes mientras que en [5] se describe la eficiencia computacional del programa en un cluster Beowulf 'construido en el CIMEC [1]. En este trabajo se describen los detalles de programacion del paquete (libreria mas programas de aplicacion). El diseiio del paquete no esta orientado a dar una serie de aplicaciones cubriendo toda la gama de posibiJidades sino mas a dar una libreria con la cual los usuarios puedan desarrollar nuevas aplicaciones. El objeto basico en la libreria no es un elemento sino, un conjunto de elementos o "elemset". Se asume que gran parte que la informacion relativa a los elementos de un elemset (propiedades fisicas y parametros u opciones numericas) es la misma para todo el elemset, así como la rutina de cálculo. Esto permite factorizar esta informacion, de manera que los requerimientos de almacenamiento por elemento son minimos. Ademas, con esta organizacion el programador que escribe la aplicacion puede acceder ados niveles de programacion para la rutina elemental: una dentro del lazo sobre los elementos y otra fuera del lazo. De esta manera, se puede extraer al máximo posible todas aquellas operaciones que son idénticas para todo el elemset.

## ABSTRACT

A general purpose finite element program, named PETSc-FEM [3], running on distributed processing architectures using the PETSc/MPI library has been developed. In [2] we describe the existing applications, whereas in [5] the computational efficiency of the program running on a Beowulf class cluster built at CIMEC [1] is discussed. Programming details of the computational code (applications and library) are discussed in this work. The most important underlying object is a set of similar elements or "elemset". It is assumed that most of the unerlying physical and numerical information about the elements in an elemset is the same, so that the amount of storage required is kept to a minimum. Furthermore, the application writer has access to two levels of programming at the elemental routine level, inside and outside access to two levels of programming at the elements of the elements in the elements the element loop, s

### **INTRODUCCIÓN**

Usualmente los paquetes de elementos finitos constan de una serie de modulos para diferentes aplicaciones en las cuales el usuario puede variar una serie de parametros 0 funciones fisicos 0 numéricos. Para tratar de hacer estos programas lo más generales posible se incluyen una gran cantidad de terminos en las ecuaciones de gobierno 10 que los torna ineficientes. Esta filosofia es limitada y nos llevó a la idea de desarrollar una librería lo más abstracta posible en cuanto a la fisica subyacente con la cual otros programadores puedan escribir aplicaciones ( *"application writers").*

PETSc-FEM, entonces, es a la vez una librería (libpetscfem.a) y un conjunto de aplicaciones, actualmente: Navier-Stokes (version fractional-step y SUPG-PSPG de Tezduyar et.al. [4], Euler, shallow-water, adveccion y Ec. de Laplace. Las aplicaciones constan fundamentalmente de dos modulos, la *"rutina del e1emento"* y el programa principal. En la rutina del elemento el programador define la relación entre vector de estado y residuo o matrices a nivel elemental mientras que en el programa principal se define la estrategia general de resolución (dependiente del tiempo/estacionaria, lineal/no-lineal, etc...). La librería se encarga de realizar la iocalización de vectores, ensamblaje de residuos y matrices, fijaciones de condiciones de contorno, etc... en forma generalizada, es decir, para todas las aplicaciones.

El diseño de la librería PETSc-FEM está orientado a usuarios que desean desarrollar nuevas aplicaciones con modelos complejos, mas que a brindar una gama completa de aplicaciones. Distinguimos entonces tres niveles de interaccion con PETSc-FEM (ver figura 1)

- · el "usuario", que usa las aplicaciones sin modificar el código,
- el programador que escribe aplicaciones ( *"application writer"),* tipicamente escribiendo un programa principal usando llamadas a la libreria y rutinas de elemento que son llamadas por la libreria, y
- *• "program adores del nucleo"* de PETSc-FEM que escribenla libreria.

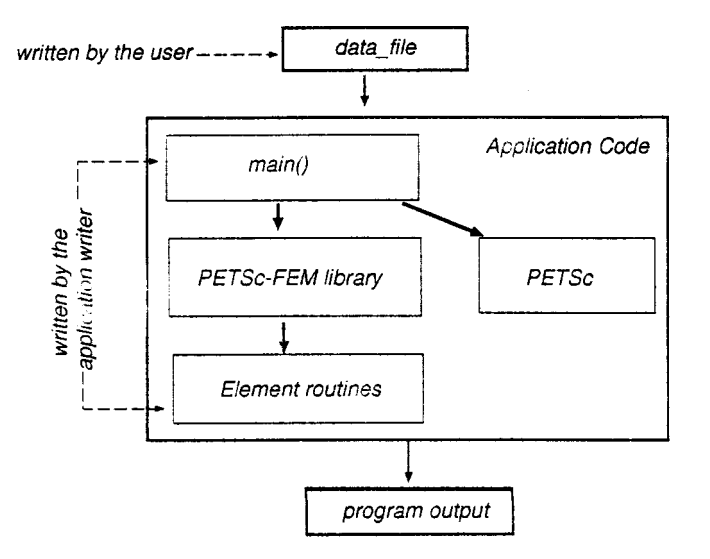

Figura 1: Niveles de interacción de PETSc-FEM

# EL CONCEPTO DE "ELEMSET"

PETSc-FEM ha sido escrito en *C++* siguiendo la filosofía general de propagación conocida como "Programación Orientada a Objetos" (OOP). En OOP, los datos se almacenan en "objetos" y *el usuario accede a ellos a través de una interface abstracta. Las ventajas de la OOP es, entre* usuario accede a ellos a traves de una interface absorpcionale se relativamente fácil actualizar otras, una *"cornpartamentalizacion"* del codigo de manera que es relativameme facil actualizar o cambiar la implememacion de ciertas capas de codigo, rnanteniendo inalterada la interface. L'r:a primem aproximacion ala OOP en un prograrna de FEM es crear clases para objetos como elementos o nodos. Sin embargo esto puede ser muy ineficien te en cuanto a requerimientos de RAM y CPU, ya que el acceso a cada elememo/nodo se hace pasando a traves de toda la capa de software que define el elememo/nodo. La filosofia adoptada al desarrollar PET5c-FEM está orientada a usar la OOP para mantener un código lo más eficiente posible pero con buenas posibilidades de marltenimiento y reuso del codigo, de manera que hemos resuelto este problema definiendo como entidad básica un conjunto de elementos o "elemset", los cuales se asume que comparten la mayor parte de propiedades fisicas (p.ej. viscosidad, densidad, parametros del modelo de turbulencia) y numéricas (número de puntos de Gauss, tipo de estabilización numérica). Esta es una situación muy comú en CFD donde para cada problema todos los elementos comparten las mismas propiedades.

Todos los residuos 0 matrices de los elementos de un dado elemset son calculados (esto es sus vectores residuos 0 matrices) por una misma rutina. De hecho esto se hace usando el polimorfismo, es decir que las diferentes clases de elemsets son obtenidas derivando de una clase virtual genérica elemset. En CFD, a diferencia de la mecánica de estructuras, no es usual, en general, mezclar elementos de diferente tipo. Sin embargo, hemos encontrado util usar el concepto de diferentes tipo de elemento o elemsets para definir términos como condiciones de comorno 0 aplicar diferentes modelos en diferentes partes del dominio. Ademas el uso de diferentes elemsets del mismo tipo puede ser util para reducir la memoria requerida cuando un propiedad es compartida por un conjunto de elementos, esto es, en ese caso la propiedad es almacenada una sola vez para todo el elemset.

# LA LIBRERÍA "PETSCFEM"

A continuación mencionaremos algunas de las posibilidades de la librería:

- Preprocesamiento Posee etapas de preprocesamiento interno y externo del archivo de datos, con sustitucion de variables, y operaciones aritmeticas arbitrarias.
- Condiciones de contorno tipo restricciones Las condiciones de contorno tipo Dirichlet generales (como de deslizamiento, periódicas, etc...) son implementadas como restricciones lineales y que se pueden utilizar recursivamente.
- Condiciones de contorno tipo Neumann 0 mixtas Condiciones de contorno absorbentes pueden definirse via elemsets como operaciones de proyección. Las de tipo Neumann (flujos distribuidos) o mixtas (intercambio convectivo), son implementadas a través de elementos de contorno especiales. Condiciones de contorno dependientes del tiempo, pueden definirse  $a$  **partir** de una *u*Dreria existente o el usuario puede agregar funciones adicionales.
- $\mathbf{F}$ uentos advectivos Para problemas advectivos, carneiro de singión de flujo. Actualm usada para cualquier tipo de sistema con solo parliamento para las ecuaciones de Eu te existen funciones de mujo (y por lo canco aproximanto de aguas poco prof (dinámica de gases, flujo compresible), ecuaciones de escurrimiento de aguas poco profundas (ecs. de "shallow water"), y sistemas de ecuaciones de advección escalar.
- Jacobianos numericos Posibilidad de calcular jacobianos nurnericos. 51 bien esta es urla opbianos numéricos Posibilidad de calcular jacobianos numéricos, es de interes, es de int

para pequeños problemas, para verificar jacobianos analíticos, para elemsets cuyo tamaño (en número de elementos) es pequeño.

- Datos de elementos y parámetros generales Los datos de elementos (físicos y numéricos), asi como parametros generales del problema son pasados via arreglos asociativos ( *"hashes ")* de strings. Esto permite una gran versatilidad en el paso de parametros a las rutinas de elementos, funciones temporales para la definicion de condiciones de contorno dependientes del tiempo, etc ... Ademas como toda la informacion que se ingresa via el archivo de entrada de datos, estos soportan una gran capacidad de preprocesamiento *via ePerl.*
- Balance de carga: Nuestra experiencia con clusters Beowulf nos indica que *si* bien es altamente deseable mantener la homogeneidad del cluster en cuanto a *tipo* de procesador (Intel en nuestro casal y SO (GNU/Linux), es un hecho que debemos coexistir con procesadores de diferente generacion 0 velocidad. Por ejemplo actualmente en nuestro cluster coexisten un P II 350Mhz, un P III 450Mhz Y 5 P III 500Mhz. Esto se debe a que a medida que se agregan nodos al cluster es muy costoso actualizar los procesadores existentes, por ejemplo actualizar un P III 450Mhz a P III 500Mhz puede costar un 25% 0 mas del valor del procesador, mientras que la diferencia en velocidad de procesamiento es solo del 10%.

Ahara bien *si* Ia carga se distribuye en forma igual entre todos los procesadores, los mas rapidos deberán esperar al más lento de todos, con lo cual el rendimiento del cluster será equivalente a como si todos los procesadores fueran igual al más lento. En nuestro caso, por ejemplo, podemos tomar los siguientes valores

1 procesador P II 350Mhz  $\rightarrow$  28 Mflops/proc 1 procesador P III 450Mhz  $\rightarrow$  38 Mflops/proc 5 procesadores P III 500Mhz  $\rightarrow$  40 Mflops/proc

De manera que la potencia total teórica (sin tener en cuenta la comunicación) es de 266 Mflops. Sin embargo, si la tarea se distribuye equitativamente la potencia total teorica es de  $7 \times 28 = 196$  Mflops. Nótese que en este caso conviene descartar el P II 350Mhz, ya que en ese caso se cuenta contaria con una potencia total teorica de 228 Mflops. Sin embargo, particionando (con METIS) la malla de forma de distribuir la carga en forma proporcional a la velocidad del procesador se llega a una potencia total teórica igual a la suma de las velocidades individuales, es decir de 266 *M flops.* La potencia total efectiva (es decir, incluyendo comunicacion) demostrada en la resolucion de un gran sistema proveniènte del programa de Navier-Stokes y reportada por PETSc es de 230 Mflops aprox.

#### SOFTWARE UTILIZADO

- PETSc: En general MPI no es IIamado directamente *sino* a traves de PETSc (version 2.0.4) *"Parallel Extensible Toolkit for Scientific Computations"* que es un paquete orientado a metodos numericos en procesamiento distribuido, y permite operaciones abstractas como definir vectores y matrices distribuidos y resolver los sistemas lineales asociados.
- METIS: Este particionador de malla permite dividir el *"grafo dual"* (es decir aquel donde los elementos son vertices del grafo y los nodos son aristas que conectan los vertices) de conectividades en subdominios tratando de mantener la masa total de los vertices (esfuerzo computacional en computar los elementos) igual entre los diferentes subdominios manteniendo minima la comunicacion entre procesadores (Ia cual se define asignando un peso a las aristas del grafo dual). En el caso de realizar *"balance de carga"* la masa total de los vertices en cada procesador debe ser proporcional a la velocidad del procesador. (http://wvv.cs.umn.edu/-metis,http://wvv.cs.umn.edu/-karypis/metis).
- MPICH: Librería de paso de mensajes MPI (*"Message Passing Interface"*, (http://www.mcs. anl.gov/mpi, http://www.mcs.anl.gov/mpich).
- BLAS, LAPACK: Paquetes estándar de álgebra distribuidos por Netlib (http://www.netlib. org/lapaek/).
- egcs: Compilador GNU gee, g++, g77 (actualmente version 2.91.66, release 1.1.2-12).
- Libretto,  $C++-STL$ : Contenedores abstractos para C (http://pobox.com/~aaronc/tech/ Iibretto/) y la *C++* STL Template Library que viene con el compilados *eges.*
- Newmat: Libreria de matrices usada para calculo <sup>a</sup> nivel de la rutina elemental (http: *II* ••ebnz.eom/robert/)
- FastMat: Una libreria alternativa de matrices para calculo a nivel de la rutina eiemental con cache de direcciones. (Desarrollada en el CIMEC e incluida en la distribución de PETSc-FEM).
- Perl/ePerl: Usado como preprocesador,  $(\text{http://www.perl.com/http://www.engelschall.com/);$ *eom/s ••/eperl/).*

### CONCLUSIONES

PETSc-FEM es una libreria escrita con el objetivo de poder desarrollar aplicaciones usando el metodo de elementos finitos, aprovechando las posibilidades de calculo que se obtienen usando procesamiento distribuido via MPI, por ejemplo en clusters de PC's de tipo Beowulf.

### Agradecimientos

Este trabajo fue desarrollado gracias a subsidios de CONICET, ANPCyT y UNL a traves de los proyectos *CONICET-PIP-198/98 "Germen-CFD,* SECyT-FONCyT-PICT-51 *"Germen"* and CAI+D-UNL-94-004-024. Se ha hecho uso intensivo de software libre como las librerias MPICH y PETSc, Libretto y Newmat, SO *GNU/Linux, Octave, Xjig, Tgif,* compiladores EGCS *gee,*  $g++$ ,  $g77$  y muchos otros.

### **REFERENCIAS**

- $\mathcal{L}_{1}$  Centro Internacional de Métodos Computacionales en Ingeniería. http://venus. arcride. eman internet
- [2] N. Nigro, M. Storti, A. Yommi, and V. Sonzogni. Finite element parallel computations on a beowulf cluster. CFD applications. A ser presentado en ENIEF'2000.
- [3] M. Storti and N. Nigro. Programa de Elementos Finitos de usa General para Uso en Redes de Calculo Distribuido basado en PETSc. <http://minerva.arcride> . edu. ar /petscfem.
- [4] T. Tezduyar, S. Mittal, S. Ray, and Shih R.. Incompressible flow computations with stabilized bilinear and linear equal order interpolation velocity-pressure elements. *Compo Meth. Applied Mechanics and Engineering,* 95, 1992.
- [5] A. Yommi, N. Nigro, M. Storti, and V. Sonzogni. Analisis de eficiencia de un programa de elementos finitos en un cluster Beowulf. A ser presentado en ENIEF'2000.

 $\label{eq:1} \begin{split} \mathcal{L}_{\text{1}}(\mathcal{L}_{\text{2}}(\mathcal{L}_{\text{1}}(\mathcal{L}_{\text{2}}(\mathcal{L}_{\text{2$ 

 $\mathcal{L}_\mathrm{c}$ 

 $\sim$